# **ARCHIMEDES**

*di Bruno Rosati*

# **Speciale linguaggi: dal LlSP al Prolog**

*Termina con questo articolo il breve ciclo dedicato alla collana AcornSoft relativa ai package di programmazione. Dopo aver presentato /'Assembler, il Twin, l'ANSI-C ed il Fortran* 77, *in questa quarta ed ultima parte chiuderemo il cerchio andando ad analizzare le caratteristiche, relative alle implementazioni curate dalla Acorn, di due High Level che più vanno per la maggiore. Lisp* e *Prolog, owero /'Intelligenza Artificiale che dopo gli anni delle ricerche universitarie, attraverso la commercializzazionedei linguaggi appositamente studiati, approda nei disk drive dei nostri personal*

#### Lisp (SKL 14) / Prolog (SKL 68)

#### Produttore:

*Acorn Computer Ltd. Fulbourn Road, Cherry Hinton, Cambridge, CBI 4JN, UK*

# Distributore per l'Italia: G. *Ricordi* & *C. S.p.A.*

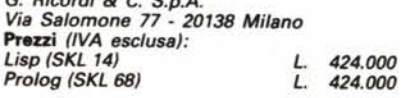

# *L1SP*

Aperta la confezione, sul volantino di accompagno, il *leaflet* per gli anglofili, oltre alle note sulle modalità di backup e l'uso dell'FPE240, troviamo immediata conferma che a lire 424.000 corrispondono «solo» un ADFS-disk ed un manuale di 150 pagine.

È evidente che il «peso specifico» del Lisp Processing sviluppato dalla Acorn-Soft è di livello assoluto. Ce ne rendiamo benissimo conto, andando a leggere la locandina posta sul recto della confezione e le note introduttive delle prime pagine: un L1SP-editor a pieno schermo, velocissime (ed ottimizzate) routine di stampa, precisione aritmetica di tipo arbitrario; un compilatore «di serie»; un graditissimo package aritmetico. per scrivere sistemi algebrici avanzati con integer di qualsiasi taglia e primitive aritmetiche predisposte e ai numeri razionali e a quelli in virgola mobile. Il tutto, condito dalla iper-velocità del RISC: Sono queste le principali caratteristiche deIl'Acorn-L1SP; una implementazione pienamente compatibile con quel Cambridge-L1SP, sviluppato dall'Università dello Utah, in congiunzione con la Rand corporation, quale proposta di standardizzazione.

Due note per chi ha fin qui usato altri dialetti *lispiani* ed eccoci a dare il run al sistema:

L1SP - image m image filename

dove la parola chiave «image» dovrà esser inserita con la specifica del pathname relativo alla directory che contiene i file-image. Gradite le opzioni di Start-up. L'AcornLlSP ne dispone in numero di otto (fig. 1). Dalla -from e -to per l'input e l'output del LISP, alla -image stessa - appena vista nella sintassi del run - con la quale si specifica il nome di una directory nella quale cercare.

Quindi la -dump, con la quale, specificato il nome della directory, ci si dispone ad inserirvi sia l'image che i moduli (di fast load) generati. Con l'opzione **-leave** si concede ad Archie l'uso di un certo numero di byte (specificati come unità da 1024 byte l'una) quale spazio di lavoro. L'opzione -store a sua volta aspetta un certo numero di byte (sempre in unità da 1024) che il LISP userà per girare. Con -identify invece si provvederà ad abilitare alcune linee di informazioni iniziali (quali il numero della versione dell'implementazione, l'ammontare dello spazio usato, il taglio dell'immagine, la data di creazione della store-image, etc.). L'opzione -help infine, rende una breve descrizione di tutte le opzioni disponibili.

# *L1SP Editor*

L'editor dell'AcornLlSP è una potentissima base di lavoro utilizzabile al meglio delle caratteristiche relative all'implementazione. I suoi comandi sono concepiti intorno al concetto della «sexpression», intesa come un atom oppure una lista di partenza a parentesi aperte. L'editor può essere invocato attraverso due funzioni predisposte: sedit e fedit. Dove con sedit ci si predispone all'edit della s-expression, mentre con fedit si passa a definire la funzione.

Si diceva dei comandi. Se guardate la figura 2, potete prendere completa visione del set messo a nostra disposizione. Si tratta di 22 comandi tipicamente ripartiti in 5 raggruppamenti. Il primo,

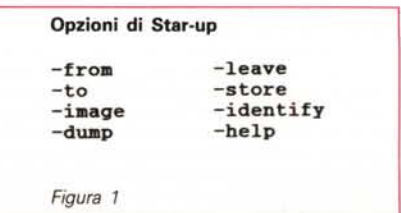

*Elementary Move* (h, t. u, b). è il quartetto dedicato al movimento condizionato del cursore. Il gruppo che segue, detto *Find and Move,* si compone di 5 comandi predisposti, oltre che allo spostamento, anche alla ricerca di strutture particolari. Gli *Structure Modification* (d, r, c, i, s, n, x) sono il gruppo più folto. Sette comandi predisposti alle operazioni di modifica alle strutture. Sotto il nome *Reformatting Screen* invece, vengono concentrati tre soli comandi utili per la inizializzazione dello schermo e la funzione «zoom)) di controllo. Gli ultimi tre comandi (e, w, q) sono infine predisposti all'introduzione di loop «readeval-print» e quit-are dall'editor.

### *Input* & *Output*

Basata sul concetto degli stream selezionabili, l'intera struttura dell'lnput/ Output dell'AcornLlSP, possiamo (grossolanamente) esemplificarla attraverso la funzione di due stream; uno, il -from che si apre al run per gestire tutti gli input; l'altro, il -to che viene selezionato al momento dell'output.

Certamente le cose sono un pochino più complesse (fortunatamente anche più complete ...) e nella funzionalità dell'lnput/Output sono da mettere in conto le routine di gestione. Ovvero: le **open/** close che aprono o chiudono uno stream, e le wrs/rds che possono leggere e scrivere, influenzando così sia l'input che l'output.

Owiamente la routine di principale importanza sarà la open che, oltre ad aprire il flusso, una volta ottenuto un valore, lo metterà a disposizione, sottoforma di file-handler delle altre tre routine per la lettura, la scrittura e la relativa chiusura dello stream modificato.

Altro raggruppamento interessante delle I/O è quello delle routine di stampa. Nell'AcornLlSP trovano posto quattro, differenti stili di scrittura. Il primo raggruppamento (comandi preposti:

```
Elementary Hoving:
h (muove all'head della s-expression)
t (muove alla relativa coda)
u (muove ad un livello diverso)
b (muove all'inizio di una lista inclusa)
Find & Move:
lf (muove alla successiva "occurence" in ordine di stampa)
lk (come lf, ma in ordine di stampa INVERSO)
l (ripete l'ultimo comando)
ma (inserisce un marcatore alla posizione di edit)
mo (muove al precedente marcatore inserito)
Structure Hodification:
d (Cancella la s-expression)
r (Rimpiazza la s-expression con un'altra versione)
c (Ripete l'ultima modifica)
i (Inserisce una s-expression nella posizione del pointer)
s (Splice in una lista specificata al pointer)
n (funzione di "UNDO" sull'ultimo comando eseguito)
x ("Esplode" la s-expression per effettuare modifiche)
Reformatting Screen:
? (Inizializza lo schermo)
zi (Zoom IN nella s-expression per vederne i dettagli)
zo (Zoom OUT)
Eval loop:
e (introduce un loop "read-eval-print")
w (Carica e ridata la struttura editata)
q (Quit senza ridatazione)
Figura 2
```
prin, print <sup>e</sup> printm) produce la stampa *Funzioni* e *variabili* di un atom o di una lista: il secondo (tramite i comandi: pric, printc e printcm) gestisce la stampa quando il programma sta ancora provando a produrre un output non L1SP-like. Owero: stampando atom e stringhe senza nessun marcatore. Il terzo gruppo (prinl, printl e printcl) è da utilizzare per produrre strutture loop-ate. L'ultima routine, la superprint, ci fornirà, dei programmi sviluppati sotto L1SP, una stampa prowista dello stile di indentazione.

Lisp Editor: i comandi

La lunga lista (e la relativa illustrazione delle caratteristiche) delle funzioni e le variabili dell'AcornLlSP, a cui la guida di riferimento giustamente dedica lo spazio maggiore, apre la seconda parte del manuale ed in pratica chiude questa nostra veloce carrellata. Si tratta, nel caso specifico, di una sfilza di oltre 300 funzioni, di cui viene dapprima spiegata la particolare struttura (parametri, tipi di argomento e caratteri di notazione)

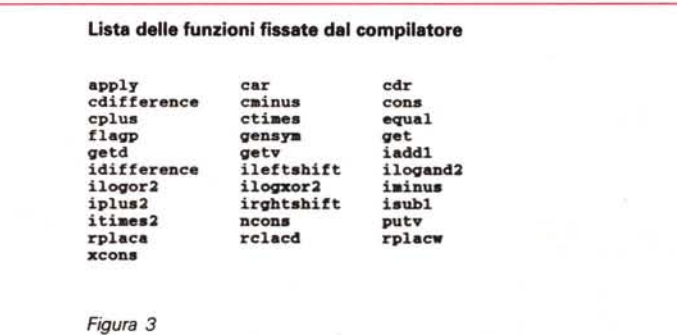

quindi illustrata la loro specifica ripartizione nei vari raggruppamenti funzionali. Ad esempio le Dotted-Pair - prodotto di funzioni di classe cons - sono da intendersi come il tipo primitivo di data riconoscibili dal L1SP. Seguono poi il raggruppamento delle funzioni per il List-Processing e quelle per il List Equality And Searching; quindi le funzioni per il Pointer Replacement e quelle per il List Manipulating, la creazione di simboli. flag. etc. Un raggruppamento interessante sono poi le Arith· metic. Operazioni che l'AcornLlSP supporta per quattro differenti classi di atom numerici: piccoli integer (compresi nel range fra  $-2**24$  e  $+2**24$ ; integer di qualsiasi taglia, numeri in virgola mobile e numeri razionali. Da rilevare è che l'AcornLlSP oltre a supportare tutte le usuali operazioni possibili su queste funzioni, permette anche la realizzazione di moduli aritmetici sulla serie dei piccoli integer.

In un ultimo capitoletto a fine guida, troviamo anche una miscellanea di funzioni, fra cui il raggruppamento delle Graphics. Routine per il cui uso si deve disporre di un graphics screen mode già invocato con una chiamata sintatticamente del tipo: **mode n**, dove n può essere uguale a O. 1 e 2. Mode O allora provvederà a fornirei il classico 640x256 monocromatico; il Mode 1 il 320x256 a 4 colori ed il Mode 2 un 160x256 a 16 colori. Le funzioni grafiche supportano due differenti stili grafici: il classico cartesiano — (moveto x y), (draw x y) ed il turtle graphics  $-$  (turn n), (turnto  $n)$  e (move I), (draw I) -. Lasciandovi snocciolare per vostro conto il resto delle particolarità delle funzioni spostiamoci ora sul raggruppamento delle variabili.

#### Task eseguibili dall'Acorn·Prolog

```
7) affecting the flow of the execution........ [fair; repeat;
                                                     for all(G,T)9) processing sets...............[setof(X,P,S); bagof(X,P,B);
                                                  findall(X,P,L)]4) reading and writing Prolog terms..... [read(X); read(X,Y);
                               write(X); display(X); writeq(X)]
 8) classifying and operating on Prolog terms........ [var(X);
                    nonvar(X); atom(X); integer(X); atomic(X);
                 functor(T,F,N); arg(I,F,X); X = .Y; name(X,L);
                                     call(X); numbervars(T.M.N)]
1) input/output
2) reading in programs [eompile(F); eonsult(F)]
3) opening and closing files ....... [see(F); seeing(F); seen;
                                  tel1(F); tel1ing(F); told(F)]
5) getting and putting char....... [getO(N); get(N); skip(N);
                                                  put (N); tab (N)]
6) arithmetie :..[(X=:=Y); (X=\=Y); (X (Y); (X> Y);
                                     (X = Y); (X>=Y); succ(M,N)]10) comparing terms [eompare(C.X,Y); sort(L.S);
                                                    keysort(L.S)]
12) manipulating the internal indexed db... [recorded(K,T,R);
                      reeorda(K,T,R); reeordz(K.T.R); erase(R)]
11) manipulating the Prolog program db............[assert(C);<br>asserta(C); assertz(C); clause(P,Q); clause(P,Q,R)<br>retract(T); abolish(F,N); listing(F,A)
13) interacting with the prog.enviroment.... [writedepth(X,Y);
                      writewidth(X.Y); unknown(X.Y); op(P.T,N);
                      break handler; error_handler(N,X); abort;
                           \overline{\text{save}}(\mathbf{F}); statistics(X,Y); system(X)]
14) defining modules.................. [module(X); endmodule(X);
                                          visa(A,F); import(F,M)]
```
*Figura 4*

L'argomento «variabili» non viene trattato in una sezione unica ed esaustiva; invero, evitata tale schematizzazione, i vari tipi a disposizione vengono illustrati nel contesto degli argomenti principali. Vedasi nel caso del L1SP-editor, laddove, per quanto riguarda il settaggio durante una operazione di «cut and paste», s'introduce il concetto delle Hash, oppure delle quattro di tipo \*\*edit (ovvero: -functions. -last-function, -level e -menu che sono variabili Globali). A conti fatti è il solo gruppo delle Specialised che ritroviamo nel capitolo dedicato e ciò non fa altro che confermare l'estrema importanza di una biblioteca L1SP-dedicated ben fornita.

Le Specialised comunque sono delle variabili che vedono preceduto il nome dal simbolo «\*» come dal «&» e che risultando ad «uso-interno» non possono essere modificate. Si tratta di sei variabili a più frequente utilizzo predisposte ad una condizione - *true* - di verifica che, se rispettata, permette l'esecuzione del determinato tipo di operazione alla quale le variabili sono preposte. Le Specialised a più frequente uso sono: \*comp, \*pgen, \*lower, \*raise, \*savedef. \*plap. A *true* verificato, la \*comp vedrà compilate le definizioni della funzione; la \*pgen un assembly listing (anche se la forma non sarà compatibile con l'Assembler standard); la \*lower, la traduzione equivalente dei caratteri dai più alti allocamenti a quelli più bassi (con la variabile \*raise a rappresentare una sua variante con effetto forzante verso i *case* più alti). Per quanto poi riguarda la \*savedef, sempre a *true* verificata e con il L1SP-compiler a rimpiazzare una funzione con il codice macchina. essa provvederà a salvare la forma originale della s-expression nella lista di appartenenza. Con l'ultima variabile, la \*plap, il compilatore genererà una forma di macro intermedia che, se ci sarà il *true,* verrà anche stampata.

#### *Ultime note sull'AcornLlSP*

Quante cose ci sarebbero ancora da dire! Parlare delle caratteristiche acorniane delle funzioni di tipo «load-oncall» - meglio conosciute come FASL - quali facility di caricamento; quindi delle routine di lettura (read, readch, read-token e tyi); del sistema per il file handling. con il L1SP che seleziona un file per l'lnput ed uno per l'Output con la relativa sequela di funzioni preposte alla selezione di nuovi stream; quindi il controllo degli errori ed il tipo di debug possibile nell'AcornLlSP (con le relative funzioni di tracing, timing e d'interfaccia aIl'OS) e le solite due chiacchiere sui messaggi di errore. Invece è tempo di chiudere, tirare una riga e fare due conti, lasciando poi a voi, *lispiani* della prima ora di correre da Archie e provare l'ebbrezza della implementazione più veloce del mondo. Dalle vostre propensioni verso il campo della ricerca sulle possibilità dell'Intelligenza Artificiale a quelle dei sistemi algebrici ... la sfida che l'implementazione acorniana porta, è sinceramente vincente. Il L1SP c'è tutto (ed anche qualcosa di più...) e quella Risc-mania del poterci correre da matti, credo proprio che sia *l'ultima tentazione!*

### *Acorn-Prolog: caratteristiche generali*

Le caratteristiche principali dell'Acorn-Prolog sono rilevabili nella compatibilità con la sintassi Edinburgh; la velocità di compilazione e nella riduzione della memoria richiesta; la presenza di un Debugger interpretativo; disponibilità delle regole grammaticali nella programmazione e nel sovraccaricamento delle dichiarazioni e delle parentesi. Dulcis in fundo: il rilevamento automatico degli errori.

L'Acorn-Prolog è un sistema interattiva dotato di un compilatore ad incremento, un sistema di run-time ed una notevole quantità di procedure; il tutto rigidamente compatibile con il DEC system-10 Prolog e suoi discedenti. Di tutto ciò Archimedes se ne fa più di un vanto essendo difatti uno dei pochissimi personal computer system per il quale è stata realizzata un'implementazione Prolog!

Le modalità di lavoro dell' Acorn-Prolog si basano sull'utilizzo dei file-using. Ovvero, nel redigere il testo di un programma in Prolog - preferibilmente nel Twin -, si verranno a creare un certo numero di file di utilizzo che, attraverso un opportuno modo di istruzione, saranno letti dal sistema. Tale meccanismo lavorativo potrà essere effettuato in due modalità: per consultazione e per compilazione. Quando si usa «consultare» un file, l'informazione inerente la clausola necessaria al programma debug-ato, è salvata unitamente alla forma compilata della clausola stessa.

A questo punto è nostro uso simulare il run di ogni linguaggio. Un po' per filo conduttore, un po' per ripassarne insieme la sintassi. Stavolta, così come fa il manuale, debbo far precedere la cosa da una curiosa raccomandazione: siccome il Prolog lavora preferibilmente con le minuscole e siccome Archie al momento del boot è generalmente in modo maiuscolo, vi ricordo di disinserire la

funzione CapsLock. Fatto ciò, appena digitato:

prologx zap-out <arguments>

potrete vedere il Prolog produrre un prompt simile al seguente:

Memori areas: 2B068, 48528, 52168, 79268 Heap allocated at 669bO Prolog-x, release 4.011 ?-

facendolo precedere dalla sua «bandiera» e da una pausa di attesa durante la quale caricherà se stesso. Da questo momento avremo il Prolog in mano. Le «chiavi del potere» saranno il tasto del «return» che termina l'lnput di una linea, la sequenza **end\_of\_file** per marcare la fine di un Input ed il tasto **ESC** con il quale si potrà interrompere l'esecuzione del programma.

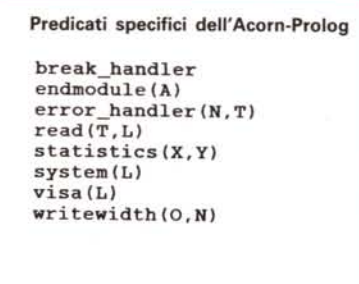

*Figura 5*

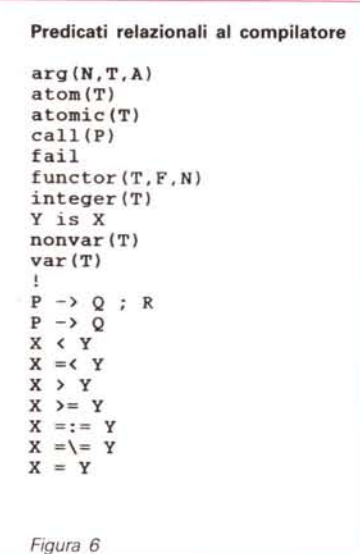

#### *Caratteristiche specifiche*

Come già accennato nelle note introduttive, l'Acorn-Prolog è compatibile con la sintassi Edinburgh, verosimilmente riconducibile, per dettami e caratteristiche implementative, al «sacro» testo *Programming in Prolog.*

Detto ciò comunque, non ci garantiamo certo l'univocità dei sistemi. Invero, l'Acorn-Prolog, rispetto agli altri dialetti, ha la sua brava dote di eccezioni. Alcune sono sufficientemente rilevanti da essere anticipate per tutti coloro che, già *prologando* su altri sistemi, si preparano a salire in sella ad Archie.

Anzitutto l'Acorn-Prolog ci consente Input sia in upper-case che in lowercase. Da ciò ne consegue l'assoluta inutilizzazione di device sintattici quali: "', LC, **NOLC** e la forma ','. Quindi la importantissima catalogazione del set dei caratteri, sempre di 256 unità rappresentate dai codici degli integer compresi nel range da O a 255. AI solito i codici da O a 127 sono gli ASCII, mentre le forme comprese fra 128 e 255 non sono definiti, con l'Acorn-Prolog a trattarli come simboli (sign).

Nell' Acorn-Prolog sono inseriti a sistema alcuni predicati fra quelli di più comune utilizzo, prelevati da varie Prolog-library; altri sono prettamente «acorniani». Per maggiori ragguagli a riguardo osservate le figure 5 e 6 dove vengono schematizzati due raggruppamenti di *Predicates.*

AII'Acorn-Prolog è tra l'altro garantito un top-leve!. Come le clausole vengono compilate, la clausola-sorgente verrà inserita nel database insieme ai nomi delle variabili usate dentro la clausola stessa. Ciò può essere usato per listare clausole (Iisting) esattamente come esse vengono digitate. Tuttavia l'utente può compilare le clausole senza inserirne il sorgente nel database. Il vantaggio che ne deriva è evidente: maggiore velocità di compilazione e minor occupazione di memoria. Unico «contro»: le clausole non saranno più accessibili per nessuna chiamata da sistema del tipo: **clause, Iisting, retract.**

Brutte (o buone) notizie a riguardo delle facility a livello di debugging che l'Acorn-Prolog non contiene. Se ciò a livello di compilazione ci rende ulteriori incrementi di performance, il rovescio della medaglia è sempre quello legato al riconoscimento delle clausole, eseguite in tali condizioni, in modo criptico rispetto alle aspettative del programmatore. In tal senso giunge in aiuto il debugger interpretativo che l'Acorn-Prolog possiede come library. Attraverso *l'interpretativo* verrà imposta una strategia di esecuzione di tipo convenzionale. Stop!

A questo punto, in mezzo a tanto ciarlare, uno potrebbe gius'tamente chiedersi: ma allora, quali sono le *grandezze* effettive dell'Acorn-Prolog?

Per prima cosa richiamerei l'attenzione sulla larghezza dello spazio d'indirizzamento: una cosa come 2<sup>28</sup> byte Quindi rilevare che diversi predicati sono di tipo a codice-aperto e che l'indice delle clausole è automatizzato sul primo argomento dei goal. Poi, saltando qualche altra cosetta, introdurre il discorso sulle restrizioni delle strutture dei dati. Con gli Integer compresi in un range da -134217728 a +134217727; le stringhe equiparate a liste di caratteri e gli atom, i cui nomi possono essere rappresentati dai byte «impacchettati» di stringhe dalla lunghezza limite di 1677215 caratteri.

Di variabili, in una clausola, ne possono essere utilizzate al massimo 255; mentre, per quanto riguarda i termini composti, è confermato che solo quelli aventi *l'arity* inferiore a 256 possono essere compilati.

Per quanto poi riguarda la gestione degli errori, l'Acorn-Prolog consente l'uso di una procedura dedicata, detta **er**ror\_handler, la cui azione è quella di produrre un messaggio ed un *culprit;* l'atto di accusa.

Ed ora con un balzo all'indietro rispetto al tipo di trattazione che fa la guida di riferimento, vorrei soffermarmi un attimo sull'insieme dei predicati Prologhiani della nostra implementazione. Più sopra abbiamo accennato a due diverse categorie che, unitamente al resto della

# **Prolog . library** findall (T,G,L) forall (P,Q) length(L,H) simpleterm(T) succ(H,N) *Figura 7*

lista dei predicati di sistema, sono a nostra disposizione. Sto parlando del raggruppamento (fig. 5) dei predicati specifici della implementazione acorniana e di quelli (fig. 6) a codice-aperto che, su effetto del compilatore, emettono una specifica istruzione a livello di codice-macchina. Ebbene, nella figura 7 avrete poi senz'altro letto un forse troppo generico *Prolog-library;* si tratta, invero di solo cinque predicati facenti parti di una libreria di Prolog che è stata inserita nell'implementazione archimediana. Tutte e tre le categorie, così ripartite solo per una visione più chiara, sono infine concentrabili nella più grande tabella dei *Predicates Exported* che il manuale elenca da pagina 58. Sfogliando le quattro pagine dedicate alla lista, sarà possibile notare che, insieme alle liste estrapolate nelle figure sopracitate, figurano difatti' tutti gli altri predicati disponibili da sistema.

Al riguardo la figura 4 espone tutta una serie di task che saranno eseguibili utilizzando degli specifici *Predicates* che, a differenza degli altri non possono essere ridefiniti dall'utente. Questi *Pre-*

# +X ........ (addizione unitaria) **Espressioni aritmetiche**

```
-X ........ (sottrazione unitaria)
X + Y ..... (addizione)
X - Y ..... (sottrazione)
X * Y ... (moltiplicazione)
X / Y ..... (divisione)
X \mod Y.... (residuo)
X / \ Y....(congiunzione di bit)
X \setminus / Y....(disgiunzione di bit)
X << Y.....(bit shiftato a sinistra<br>X >> Y.....(bit shiftato a destra)
\ X (negazione)
cputime.... (calcola il tempo in millisecondi dallo start)
calls...... (numero delle procedure di chiamata dallo start)
an integer.(valore di ogni integer)
a list .... (il primo elemento di una lista è considerato
             come una espressione)
```
*dicates* ho provveduto ad inserirli, fra parentesi, accanto alla particolare task a cui sono dedicati.

# *Conclusioni*

Non ci trovo alcun male né la pur minima reticenza, nel concludere questa seconda parte dell'articolo, con una confessione.

Il sottoscritto è un vecchio *basic-ano* con naturale tendenza *Ci-ista* (tutta colpa di Amiga...) e ai primi approcci amorosi con il *LISP* (tutta colpa di Archie...). Delle tre linguacce credo di tenere in testa un gran minestrone informatico dal quale, bene o male, ho attinto vecchi sapori che miscelati a nuovi aromi ho portato in tavola per servirvi queste pietanze mensili. Credetemi: la cosa mi ha sconvolto a tal punto da farmi tentare anche con il Prolog, ma fortunatamente ... non ce l'ho fatta! limitandomi alla solita, doverosa infarinatura.

Cosa questa che ho fatto sufficientemente convinto di rendervi l'informazione dovuta nella sua forma più corretta. D'altronde il piano di lavoro che mi ero riproposto - Speciale Linguaggi - aveva del titanico. Il fatto di averlo ridotto a sola informazione (logico che gli spazi e i limiti della rubrica imponevano tagli estremamente «leggeri» agli argomenti) è stata una scelta che dalla presentazione dell'Assembler, per finire con questa del Prolog, doveva servire solo a render note le caratteristiche dei vari linguaggi e di conseguenza le possibilità di Archie.

Alle solite, sottintendendo le piccole critiche di sempre, ciò va ad ulteriore elogio della Acorn, forsennatamente tesa a rendere al suo RISC i massimi servigi.

Manca, è vero, sempre un qualcosa che forse solo le grandi software-house tipo Borland potrebbero dare.

La tecnologia RISC è ancora troppo sola ed alla Acorn non si può certo chiedere di cantare e portare la croce. Quello che fa e produce è sempre di buon livello, per farlo diventare eccelso (e renderci di conseguenza il top delle caratteristiche congiunte: possibilitàmacchina/qualità-software) non ci sarà certo bisogno di scippare le menti migliori alle altre software-house. Più semplicemente: commissionare o, meno dispendiosamente ancora, «convincere» a produrre per Archie!

*Figura 8*

# **MASTERBIT Viale dei Romagnoli, 35**

# **MASTERBIT**

# 00121 OSTIA LIDO - RM Cas. Pos. 301

**VENDITA PER CORRISPONDENZA** 

### AM: 8086 paralle DESK- $(4 - 13 - 1)$ Configu Version 1 drive drive 1 drive 2 drive ラチョ **CALLA Portatile Amstrad** a partire da L. 1.210.000 2 drive

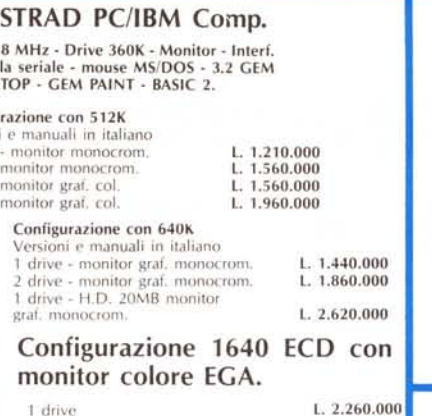

**MASTERBIT MASTERBIT XT - DM 512** 

nuovo processore NEC V40, 5,5 e 8MHz, controller a 4 canali, 512 K, 2 drive, da 5"1/4, scheda Hercules e CGA, porta parallela e seriale, orologio, zoccolo per processore matematico, tastiera italiana, 4 slots, MS/DOS 3.2, GW BA-SIC 3.2, manuale in italiano, pulsante RESET esterno, altoparlante, monitor 12" fosfori verdi, doppia freq. basculante oppure 14" colore. Nuova Tecnologia

SPECTRAVIDEO QS II plus

**SINCLAIR QL** 

QL vers. ingl.  $15$ <br>  $2$  ROM IS first. ii QL da  $1M$  a  $15$ <br>  $2$  ROM QURS232 samp.<br>
CONVERTITORE RS 232 per stampante99.000<br>
CAVO (OTRS232 samp.<br>
CAVO SER 1 per QL<br>
CAVO SER 1 per QL<br>
SORTIASter a strong conta papellola<br>

**SINCLAIR SPECTRUM** 

**SPECTRAVIDEO OS IV** 

SPECTRAVIDEO QS IX

ingl. JS<br>S Itrast.

Inter. disco + porta parallela<br>+ RAM disk + toolkit l<br>drive NEC singolo<br>drive NEC nudo

Orologio residente<br>TUTTI I PEZZI DI RICAMBIO:

es. Contattiera

SPECTRUM PLUS 48K

SPECTRUM 128+2

Kempston 1 presa

**INTERE DISCIPLE** 

Int. Ram Print.

Interfaccia joystick tipo

MANU.IT. 5 progr. supercop.<br>SPECTRUM 128K

registratore incorporato

Interfaccia Stampante su ROM

nterfaccia parlante CURRAH

ochi

RAM Writer incorporato + porta Jostick

interf. disco, porta parallela per stampante 2

doppio drive NEC unico contenitore

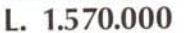

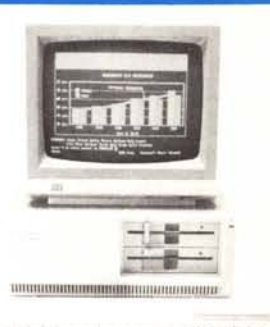

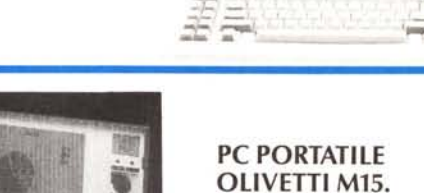

25,000

20,000

25.000

329,000

229,000

259.000

519.000

30,000

260,000

299,000

415.000

99,000

25,000

60.000

120,000

199,000

119.000

280,000

105,000

129.000

48,000

80C88-4,77/MHz-512K-2 drive da 3"1/2 - Display crist. Liq. 80 col., 25 righe, 640×200-interf. ser. e parall. - Collegam. est. per drive da 5"1/4 -Batt. ricar., con 6 ore d'autonom. tastiera 78 tasti - Aliment. con carica batt. - Borsa - 4 man. in it. - DOS 3.3. L. 1.500.000

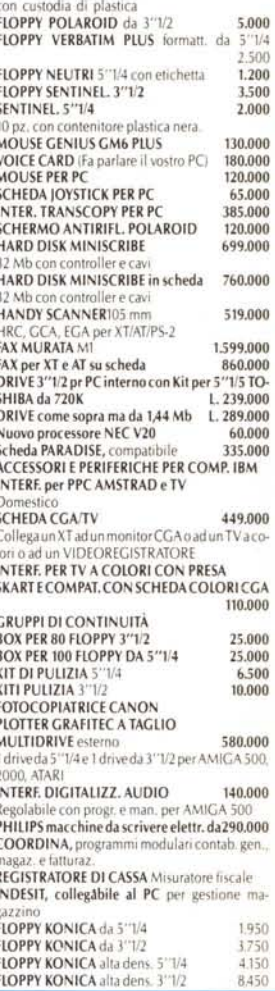

# **COMPUTERS**

### **NOVITÀ**

**BABY XT** 

Dim  $26 \times 26 \times 8$ cm

DOS 33 - man.

8088 - 4.77/10MHz 512K - 2 drive da 3"1/2 - schede Hercules, CGA,

porta ser, parall, mouse - tastiera

84 tasti - monitor monocrom. 12

doppia freq. - orologio con batt. -

L. 1.770.000.

BABY XT, dim. 26×26×8 1,770,000 1.770.000<br>8088, 4,7700 MHz, 512K, 2 drive 3" 1/2, interf.<br>ser. parall., mouse, tast. 84 fasti, mon. mono.<br>doppia freq. Scheda Hercules e CGA. MASTERBIT AT 3,350,000

512K, 80286, drive 1,2. HD 20 Mb, scheda EGA-MGA, monitor 12" fosfori verdi. PC/AT 2,990,000 80286, 10 MHz, 512K esp. a 4 Mb, 1 drive 1.2

Mb. Hard 20 Mb, Hercules, CGA, EGA, Tast. 101<br>tasti, orologio, interf. parall. PC 386 6,800,000

20 MHz, 512K esp. 8 Mb, 1 drive da 1,2 Mb, Hard 40 Mb/30MS, Hercules, CGA, EGA, Tasti 101 tasti, monitor mono dual. PC ready 88 1.690.000

8088, 4,77/8 MHz, 1 drive da 5" 1/4, Hercules, Tast. 102 tasti, interf. ser. e parall. monitor mono basculante, DOS 3.3., man. it.

PC/AT READY 3,480,000<br>80286, 8/12 MHz, 512K esp. 4 Mb, 1 drive da 1,2 Mb. Hard 20 Mb, Tast. 102 tasti, interf. ser e parall., orologio, Hercules, monitor mono basculante, DOS 3.3 man. It. 2.750,000

PORTATILE HALIKAN NECV20 4,77/10 MHz, 640 K, 2 drive da 3"1/2. display 640×200, uscita per monitor, RGB mono. Tast. 81 tasti, interf. ser e parall. batt. inter-<br>na, alim. borsa, DOS 3.3 GWBasic, man. PC WORD PROC

 $512K$ 

PC BONDWELL

**VIDEO WRITER** 

20 righe, tastiera

256K 1 Drive da<br>SPECTRAVIDEO:

256K, 8088, 2 dri

**PORTATILE SPAR** 

NEC V 20, 4,7/9,4<br>interf. set. e paral

**PORTATILE TOSE** 

8088, 4,77/8Mhz,

PC PHILIPS

PC VEGAS

a 24 agh

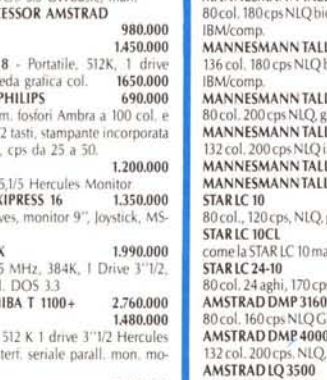

PC PHILIPS 1,650,000 ma con 768 K e 2 drive

AVVERTENZE - Tutti i prezzi sono compresivi di IVA e spese postali, per ordini inferiori alle 50.000 lire aggiungere L. 8.000 per contribu-<br>to spese di spedizione - pagamento contrassegno al ricevimento del poezco. (È grad

PC-PS/30 LB.M. COMP. 1,870,000 8088, 4, 77/10 MHz, 256K 2 drive da 3"1/2, monitor monocrom. Tastiera 101 tasti, porta ser, e schede hercules e CGA **PC ASEM 3011** 1,830,000 Nec V20, 10 MHz, 256K, 2 drive, Hercules, mo-

1 drive - H.D. 20MB

**TRASPORTABILE XT** 8088, 10 MHz, 256K, 2 drive da 5"1/4 CGA, diretro illum. Tastiera.

**ATARI PC3** 8088, 640K, 2 drive 5'75, schede Hercules CGA, EGA, interf. ser, e parall., monitor ambra,<br>mouse, DOS 3.2, man. it. AT 80286  $1.2550000$ 

512K, 12 MHz, 1 drive da 1,2, 1 hard disk 20 Mb, schede Hercules e CGA, interi. ser. e parall.<br>tastiera, monitor 12" doppia freq., DOS 3.3 **PORTATILE SHARP PC/4502** L. 2.760.000<br>80188, 7.16 MHz, 384K, 2 drive da 3<sup>11</sup>/2, scher-<br>mo retro illum., 88 tasti, porta ser. e parall., batt. DOS 3.21 PORTATILE ZX88 L. 980,000

con alim, borsa, Ram da 128 K.

# **STAMPANTI**

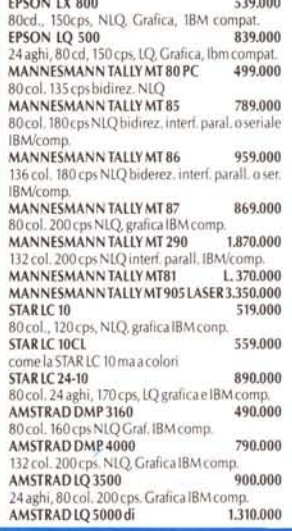

132 col., 288 cps 24 aghi, grafica, I.B.M.comp. inser enaral OLIVETTI DM 100 580.000 BOcol, 120 cps, NLQ, grafica, IBM compat. **NEC P2260** 975,000 24 aghi, 80 col, 168 cps, grafica, IBM compat. 12<br>font residenti. PANASONIC KX-P 1081 589.000 80 col. 120 cps, NLQ, IBM comp. grafica PANASONIC KX-P 1540 1.720.000 136 col. 240 cps. LQ. 24<br>PHILIPSNMS 1432<br>80 aghi 519,000 80 col. 120 cps, I.B.M. comp. graf. **MONITORS** 00

1.2.680.000

 $1, 3, 410, 000$ 

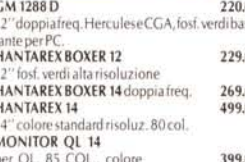

# **MODEM**

MODEM 300 baud per C64 175.000<br>MODEM 300 baud per RS 232 e IBM199.000 **MODEM 1200 RF** 560,000 CCITT V21/V22 BELL 103/202 - 300/600-1200 Baud può allacciarsi a qualunque sistema di ri-<br>cetrasmittenti, radiotelefonici - OM - CB. MODEM COMMUNICATOR, 300/600/1200 e VIDEOTEL per C64/128/VIC 20 225.000<br>PER IBM · COMPAT. - OLIVETTI 248.000 TUTTO COME SOPRA MA CON AUTOAN-20,000 **SWER PILL LIRE** SYVER FIGURE 11NK - 300/1200 FULL DU-<br>PLEX -- HAYES ESTESO -- INTERF. SER. E CEN-<br>TRONICS -- OMOLOGATO 550.000 MODEM SU SCHEDA PC INTEGRAL 300/1200 ULL DUPLEX - HAYES ESTESO - OMO-**IOCATO** 470,000 MODEM ECCLIPSE - 300/600/1200 - VIDEO-TEL - INTER. SERIALE - AUTOANSWARE -<br>OMOLOGATO 420.000 420,000 339,000 **MICROSMART** V21 - V22, interf. ser. o TTL, AUTODIAL, AUTO **ANSWER HAVES** AMSTRAD PC CARD 420,000 300/1200/75-1200/1200-75

porte joyst., 2 network, magic bottom compat.<br>con drive da 3"1/2, 5"1/4 e interf. 1 INTERF. DRIVE con magic bottom DRIVE NEC 3" 1/2, 720K formattati Multiface 1, magic bottom Cartucce per Microdrive 5500<br>Music Machin con cuffia, microfono e cassetta TUTTI I PEZZI DI RICAMBIO: es. Ula

# **VARIE**

1500 prog. per PC/comp.<br>10 FLOPPY POLAROID 5"1/4 10 FLOPPY POLAROID 5",1/4

**POST. 3016** 

# **ORDINI TELEFONICI** ORE 8.30/20.30 - Tel. 06/5621265

26,000 30,000 Garanzia 48H - la MASTERRBIT si impegna a sostituire quegli arti<br>li riscontrati malfunzionanti entro 48H dal ricevimento, inoltre o<br>MASTERBIT Viale dei Romagnoli 35 - 00121 OSTIA LIDO RM - C<br>MASTERBIT Viale dei Romagnoli 3

2,190,000 1,660,000

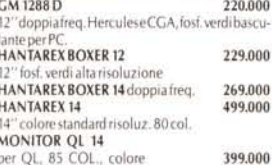

**JOYSTICK** DATALINE standard 9 PIN D 14.000